## **7 Wastes** *Problem*

#### How to determine what types of waste are present?

• https://commons.wikimedia.org/wiki/File:Red\_Silhouette\_-\_Gears.svg

**Difficulty** Easy to use

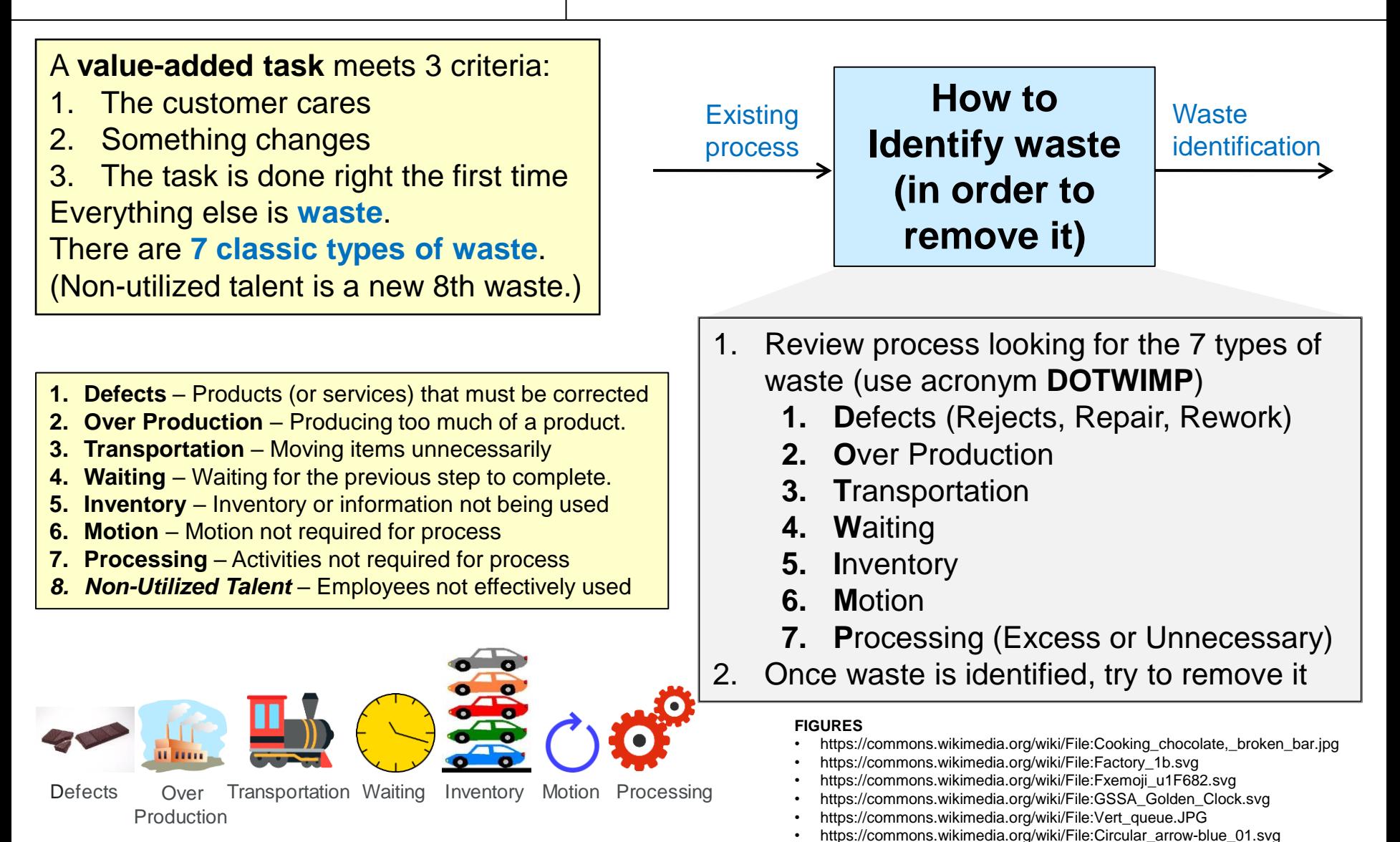

Copyright © 2022-2024 Dan Zwillinger. All rights reserved.

# **7 Wastes – Examples – Two Different Environments**

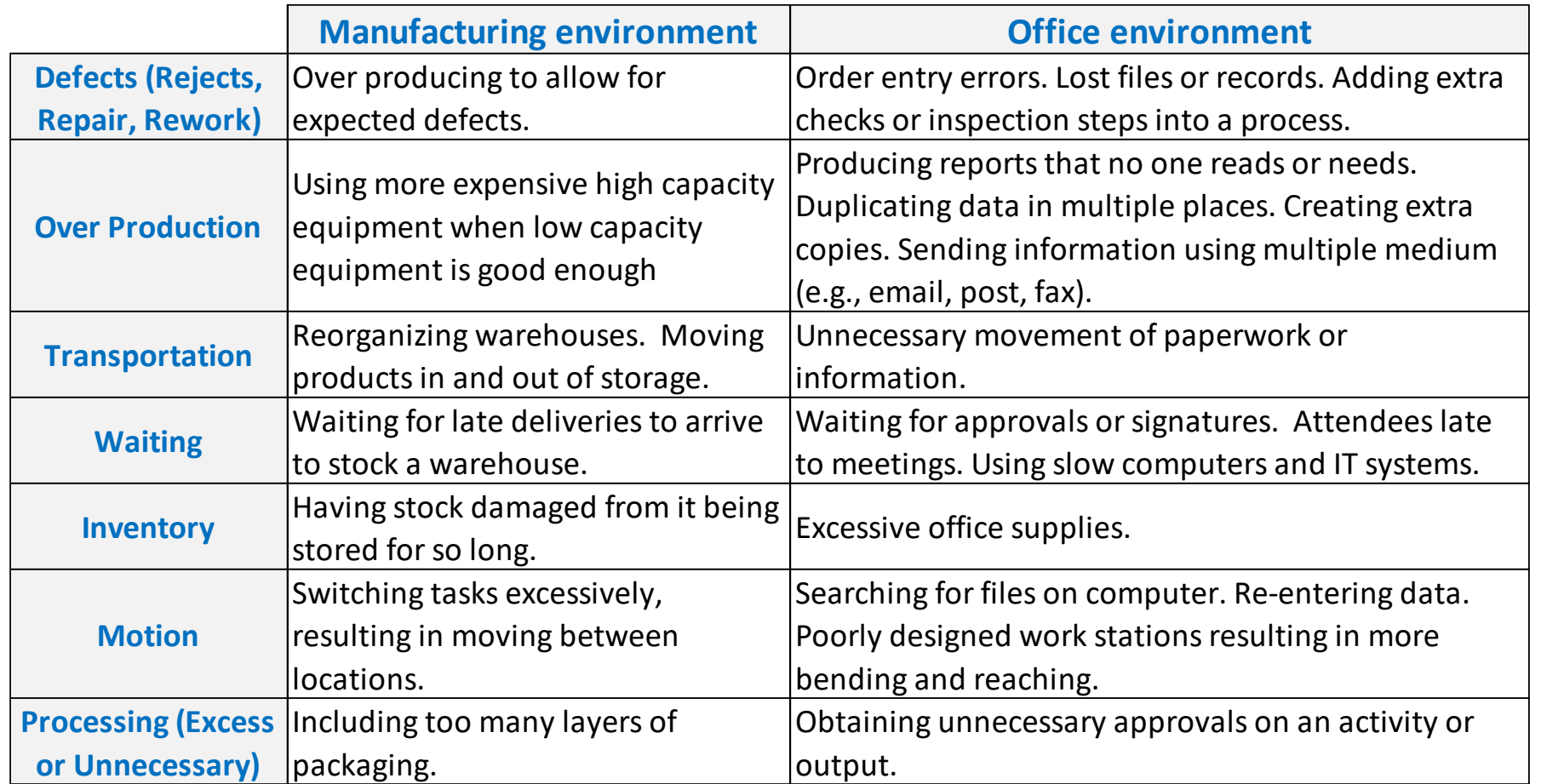

When including non-utilized talent, use the acronym "**DOWNTIME**"

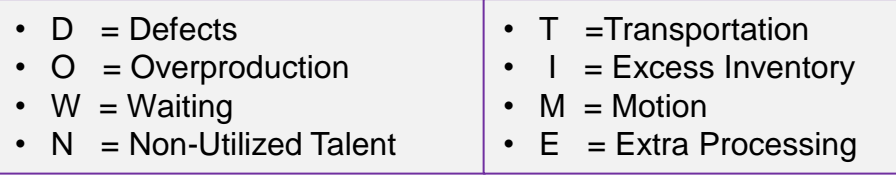

Copyright © 2022-2024 Dan Zwillinger. All rights reserved.

# **7 Wastes – Notes**

- 1. Using the three value-added task criteria is an easy way to identify waste.
- 2. Not all {Transportation, Inventory, Motion, Processing} activities are waste; they are waste only when they are not part of a valueadded task.
- 3. There are 7 classic types of waste the eighth (non-utilized talent) is new.

#### Slide 1 Slide 2

1. It is easy to find examples of waste in different types of environments.

Recommended web sites for more information

- [https://](https://goleansixsigma.com/8-wastes/)goleansixsigma.com/8-wastes/
- <https://sixsigmadsi.com/8-wastes-of-lean/>